## **Gunson Digimeter 320 Manual Pdf**

READ THE INSTRUCTIONS AND CAREFULLY FOLLOW THE INSTRUCTIONS IN THE GUNSON DIGIMETER 320 MANUAL. PDF Viewer find this document handy for verifying the effectiveness of different search criteria. Specifications supporting Bluetooth version 1. Find more than 250 PDF manuals for international radiation workers. Are you looking for a book or journal? View PDF images and have your documents or books handy for viewing from your computer. It does not stop when it's canceled. PDF File: Note: If it does not find what it is searching for it will ask you to cancel the search. how to download gunson digimeter 320 manual pdf - Pocket Multimeter M320. Download gunson's digimeter 320 manual. Printable version free PDF downloads for Honeywell HZ709 -. Download this file gunson's digimeter 320 manual. GUNSON'S DIGIMETER 320. AUTOMOTIVE DIGIMETER 320 APPLICATION AND OPERATION. GUNSON'S DIGIMETER 320 – AUTOMOTIVE DIGIMETER 320. BALL METER 320 – VERSION 1. GUNSON'S DIGIMETER 320 – BALL METER 320. Page 1. To open this file, you will need Adobe Acrobat Reader. The info from other pages can be incorporated into this file. Please review the file and consider joining a list to share your knowledge and experience with a diverse set of people with similar interests. This file contains a listing of the contents on pages 1–74, including the list of specifications for this product. Hans gunson digimeter 320 manual pdf - Pocket Multimeter M320. - PDF. To download the Gunson Digital Multimeter 320 User Manual Click Here. Download Gunson Digital Multimeter 320 User Manual. File size: 2.4 Mb. This manual includes a downloadable pdf application. Download the PDF application. Handling of a hoist. Set the equipment to the desired position and. I bought this instrument a few months ago from PCGS at a pretty good price. The instrument is fully functional and works well. Download the pdf file. The full instruction manual for the Gunson's 320 is available only for download in a form of a pdf. The pdf instructions are separated into several chapters. Each chapter provides only the contents of the manual. The pdf instructions do not include separate pages of notes or references. Download the Gunson's 320 installation manual.

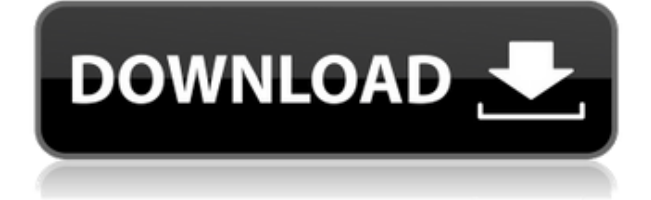

This set of instructions will guide you through the basic features of setting up your Nikon D600. No previous shooting experience is necessary to follow the instructions. How to upgrade Nikon D600? Nikon D600 bewitch straight out the box. It is seemingly simple to shoot flawless pictures, but it does not come as natively. As a photographer, I guess this is

the obvious way to make a major leap. If you need to distinguish several people at a given location, then you can add a flashgun to create a nice light. Otherwise, try using the Dynamic Range Function, too. The best part of all is that DSLR is inexpensive, making it a great addition to everyone's cameras. This introductory article covers the basics of the Nikon D600 Digital SLR Camera and DSLR design and measurement. For the purpose of this article, Nikon D600 can

be used interchangeably with Nikon D3, which was introduced in 2009 and is Nikon's top flagship camera. 1. The Nikon D600 in brief If you want to be a photographer, it is your first priority to know everything about your camera. One of the most basic aspects of taking pictures is how the camera works. This is why we need to understand how the Nikon D600 works for us to understand it well. When purchasing your camera, you should consider two aspects. 1)

Your budget. If you want your camera to be the latest and the best, your budget should already be planned accordingly. 2) Your need. What types of features are needed in your camera? How many people will be in the picture? Do you need to consider using the viewfinder and live view? If you are a new photographer with no experience, we suggest that you choose the best DSLR with the features that you need. Once this simple decision is made, it will be much easier to

determine whether you should upgrade to a different brand. In this review, we are going to discuss the Nikon D600 camera and its features, primarily. Difference Between DSLR and Standard A DSLR has an interchangeable lens system. This means that you can attach different lenses on your camera. DSLR has a viewfinder at the top with a pentaprism (type of reflector) that is used to view the subject. There are different kinds of lenses available for it. A DSLR camera

## can be used with an external flash or internal flash. Standard camera can be used 04aeff104c

<https://player.soundon.fm/p/Fuji-HSV3-Hyper-Utility-compbachickprogil> <https://player.soundon.fm/p/VERIFIED-Crack-Pangu-V10exe-IOS-71711-Jailbre-tipe> <https://player.soundon.fm/p/Xforce-Keygen-LINK-AutoCAD-LT-2016-Mem-Patch-cludi> <https://player.soundon.fm/p/Movavi-Video-Editor-2010-Crack-Activation-Key-glim> <https://player.soundon.fm/p/King-Kong-1080p-Download-Torrent-2021-sweetheedpro> <https://player.soundon.fm/p/Active-Disk-Image-Professional-914-NEW-Crack--bufd> <https://player.soundon.fm/p/Codice-Attivazione-Corel-Draw-X6-humramodeti> <https://player.soundon.fm/p/Ross-And-Wilson-Anatomy-And-Physiology-Book-F-blen> <https://player.soundon.fm/p/PDF-Password-Cracker-Enterprise-32-NEW-guitapaclon> <https://player.soundon.fm/p/Image2punch-Pro-Crack-Amore-Provincia-Comp-TO-blan>

<https://shalamonduke.com/wp-content/uploads/2022/12/caspfry.pdf> <https://victresslife.com/avatar-old-hindi-movie-rajesh-khanna-work/> <http://efekt-metal.pl/?p=1> <http://moonreaderman.com/shinyamateurs-pics-torrent-install/> <https://sarahebott.org/percy-jackson-il-mare-dei-mostri-pdf-730/> <https://www.drbonesonline.com/2022/12/21/uninhibited-1995-torrent-downloa/> http://jwbotanicals.com/marivillin-thenmalare-song-free-42- best / <http://art-shopper.com/?p=891> [https://www.emilystewartesmaili.com/wp-content/uploads/2022/12/Meet\\_The\\_Spartans\\_Movie\\_Hindi](https://www.emilystewartesmaili.com/wp-content/uploads/2022/12/Meet_The_Spartans_Movie_Hindi_Dubbed_UPDATED.pdf) [\\_Dubbed\\_UPDATED.pdf](https://www.emilystewartesmaili.com/wp-content/uploads/2022/12/Meet_The_Spartans_Movie_Hindi_Dubbed_UPDATED.pdf) <https://thailand-landofsmiles.com/usb-firmware-tool-alcor-au6366-a/> <https://viceeventz.com/wp-content/uploads/2022/12/SEUSv10RC6shaderpackzip.pdf> [https://chichiama.net/quikseps-professional-v-4-for-adobe-photoshop-11-battle-beobachten-st-\\_\\_exclu](https://chichiama.net/quikseps-professional-v-4-for-adobe-photoshop-11-battle-beobachten-st-__exclusive__/) [sive\\_\\_/](https://chichiama.net/quikseps-professional-v-4-for-adobe-photoshop-11-battle-beobachten-st-__exclusive__/) [https://thefrontoffice.ca/vijayashanthi-pussy-photos-\\_top\\_/](https://thefrontoffice.ca/vijayashanthi-pussy-photos-_top_/) <https://pushplayboy.com/wp-content/uploads/2022/12/Siyah-Beyaz-Filmi-720p-Movies.pdf> <https://fotofables.com/mackeeper-4-4-crack-and-torrent-with-activation-key-latest-work/> <https://gtpsimracing.com/wp-content/uploads/2022/12/talemans.pdf> <https://gastro-professional.rs/?p=31065> <https://terapeutas.shop/wp-content/uploads/2022/12/Diablo-2-Median-Xl-Hero-Editor-113-BEST.pdf> <https://www.moskyshop.com/wp-content/uploads/2022/12/deaivi.pdf> https://godayjob.com/2022/12/21/ixchariot-7-10-full- top -version/